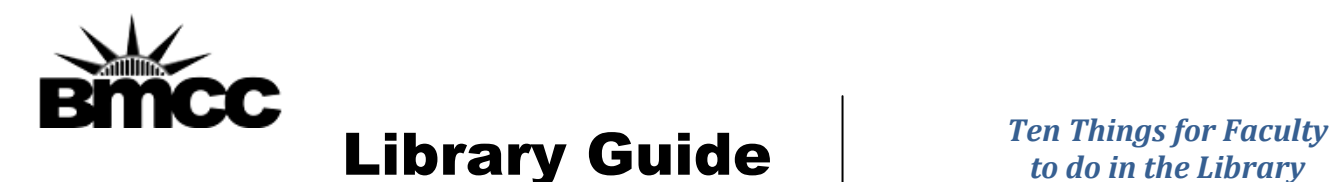

1. Meet with the Librarian assigned to your department.

Each discipline has a librarian assigned to them as liaison. Often that librarian is a subject specialist in that area. Contact Professor Joanna Bevacqua, [\(jbevacqua@bmcc.cuny.edu\)](mailto:jbevacqua@bmcc.cuny.edu) to find out who is assigned to your department.

2. Make sure the textbooks for your classes are on reserve.

The BMCC Library has received funding to purchase required textbooks for mostly in-library use only. We need your help. Make sure the library knows what books you are using, and get in touch with us each semester if your text changes. (Professor Joanna Bevacqua, [jbevacqua@bmcc.cuny.edu\)](mailto:jbevacqua@bmcc.cuny.edu)

3. Check out our Leisure Reading Collection.

BMCC library budgets money for a leisure reading collection. Send suggestions for Leisure Reading to Professor Linda Wadas [\(lwadas@bmcc.cuny.edu\)](mailto:lwadas@bmcc.cuny.edu). Join our online book club "BMCCradreaders" on Library Thing [\(http://www.librarything.com/groups/bmccradreaders\)](http://www.librarything.com/groups/bmccradreaders).

4. Arrange for your classes to receive library instruction.

BMCC schedules library instruction in S-410M, which is equipped for hands on instruction. Contacts: Professor Robin Brown [\(rbrown@bmcc.cuny.edu\)](mailto:rbrown@bmcc.cuny.edu)

5. Recommend books for our collection.

The BMCC Library is actively collecting, to support the instructional mission of the College. An excellent way to support the library is to send us requests for books that will support the classes you are teaching. (Professor Joanna Bevacqua, [jbevacqua@bmcc.cuny.edu\)](mailto:jbevacqua@bmcc.cuny.edu)

6. Find out about e-reserves.

This is not the reserves that you used in school! Each class receives a unique password to the e-reserves portal. Check it out! (Derek Stadler [dstadler@bmcc.cuny.edu\)](mailto:dstadler@bmcc.cuny.edu)

7. Learn about RefWorks

The Library subscribes to Refworks, a portable program that enables you to store citations and generate bibliographies. Contact: Professor Kanu Nagra [\(knagra@bmcc.cuny.edu\)](mailto:knagra@bmcc.cuny.edu)

8. Find out how to get access to Turnitin

The Library subscribes to Turnitin, a well known plagiarism detection program. Contact: Professor Kanu Nagra [\(knagra@bmcc.cuny.edu\)](mailto:knagra@bmcc.cuny.edu)

9. Learn how to use our scanner.

10. Learn how to identify peer reviewed journals using Ulrichs [\(http://ulrichsweb.serialssolutions.com/\)](http://ulrichsweb.serialssolutions.com/).

Ulrichs is directory of periodicals, that includes information about whether or not a journal is peer reviewed. Contact: Professor Phyllis Niles [\(pniles@bmcc.cuny.edu](mailto:pniles@bmcc.cuny.edu) )